*МОУ «Нердвинская средняя общеобразовательная школа», Пермский край с. Нердва.*

# *Основы проектирования и конструирования* **(ТЕХНОЛОГИЯ)**

*Разработал учитель ТЕХНОЛОГИИ Ложкин В.А.*

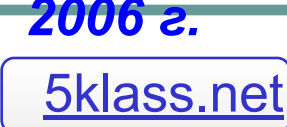

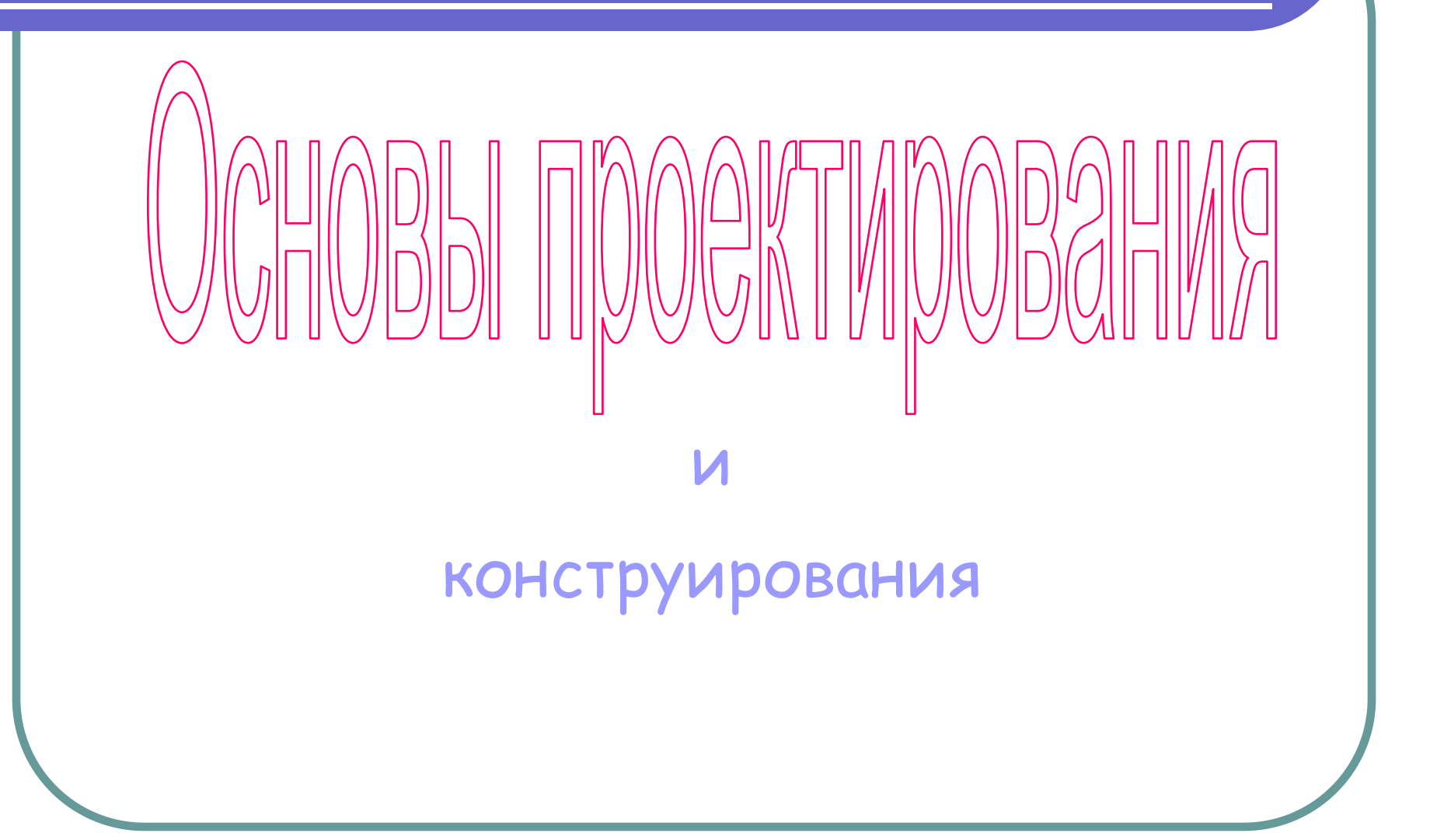

● Что необходимо, чтобы изготовить изделие?

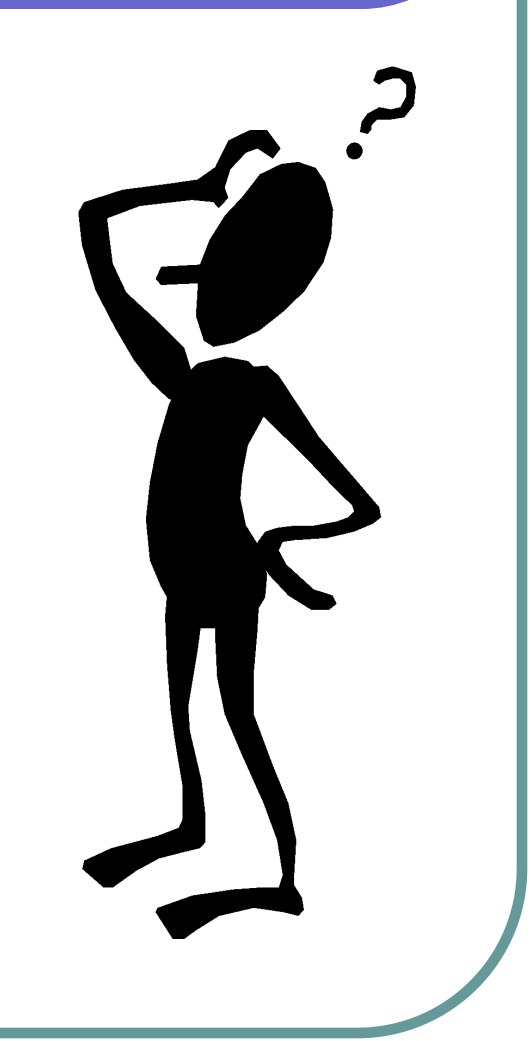

# Главное - идея!

### можно воспользоваться подсказкой родителей, друзей или знакомых !

# Шаг первый… *обдумывание идеи*

### Идею надо **«**обкатать»!

- для чего нужна эта вещь?
- из какого материала лучше её изготовить?
- где можно достать нужный материал и подешевле?
- Хочешь сделать быстро? - упрости конструкцию!

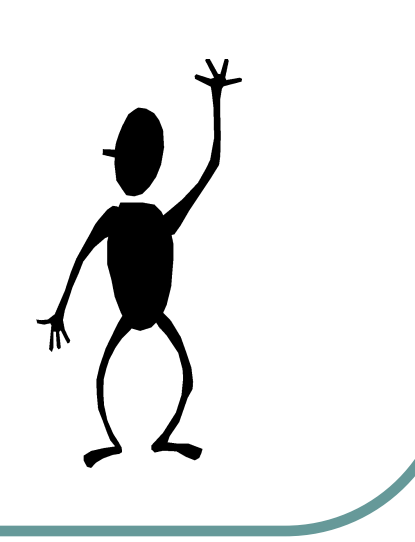

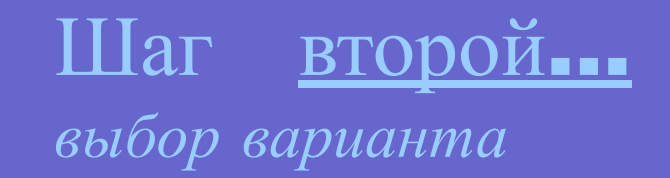

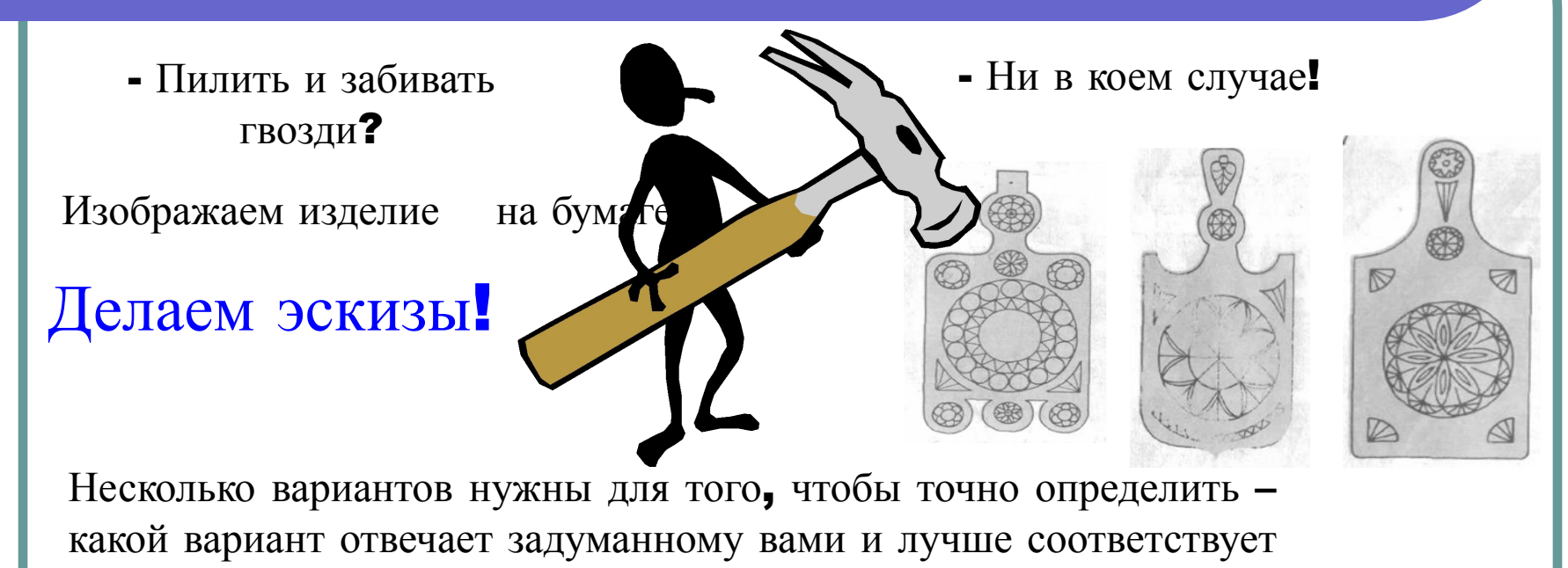

интерьеру, вашему вкусу или пожеланиям…

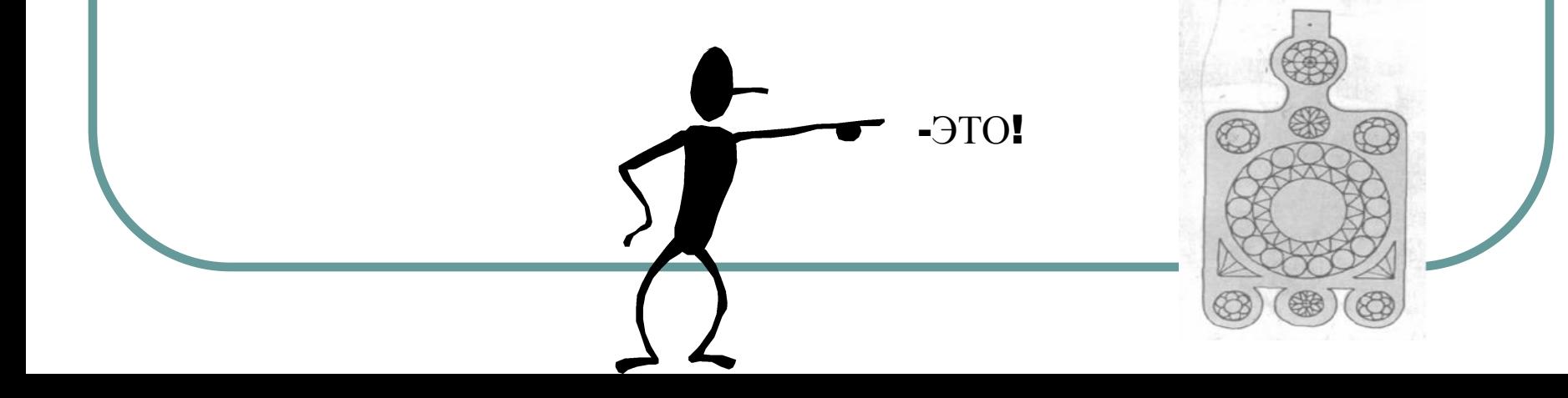

## Шаг третий…

### *составление рисунка и чертежа изделия*

Делаем чертёж или рисунок изделия с нанесением точных размеров будущего изделия.

#### При необходимости нужно

Выполнить аксонометрический рису который показывает наше изделие с выгод точки проекции (спереди, слева и сверху)

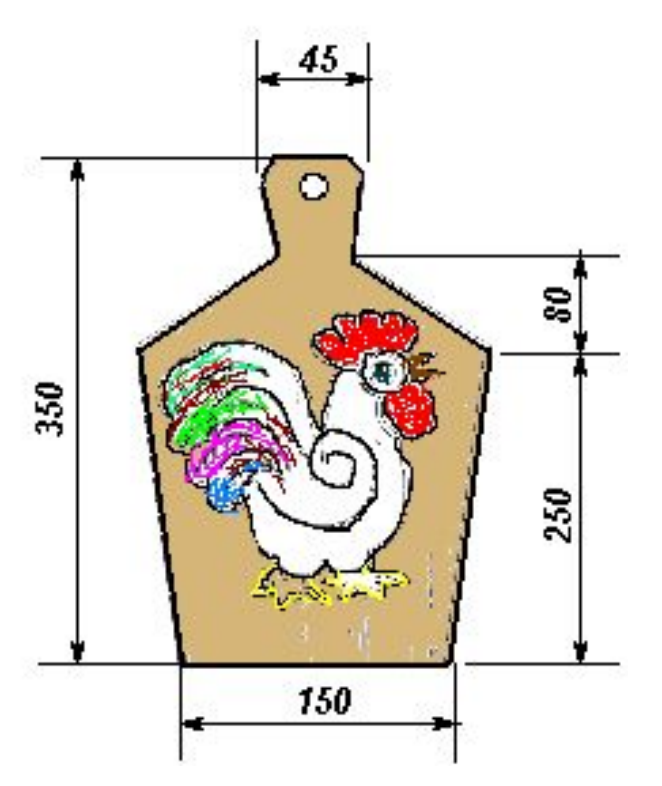

## Шаг третий…

### *перенос чертежа на заготовку*

Перенос чертежа изделия согласно размерам непосредственно на материал, из которого оно будет выполнено.

(Есть еще вариант – изготовление трафаретов). При разметке нужно учитывать заданные размеры и припуски.

# Шаг четвёртый…  *Изготовление изделия*

Выпиливание деталей

согласно разметке, учитывая заданные размеры и припуски, или по трафарету

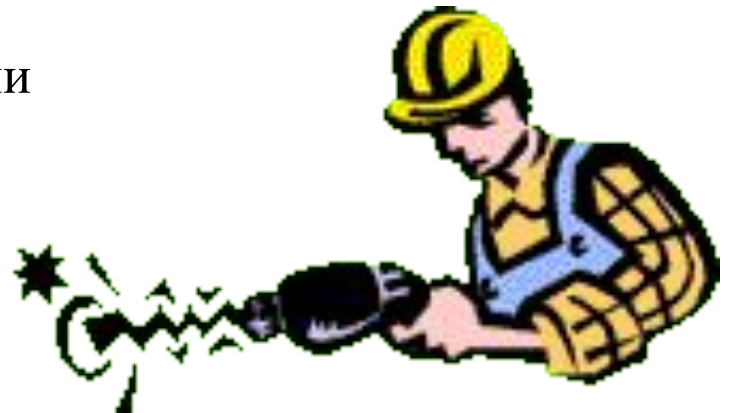

Помните! Разметка детали или изготовление трафарета производится с учетом припусков!

*Окончательная сборка изделия*.

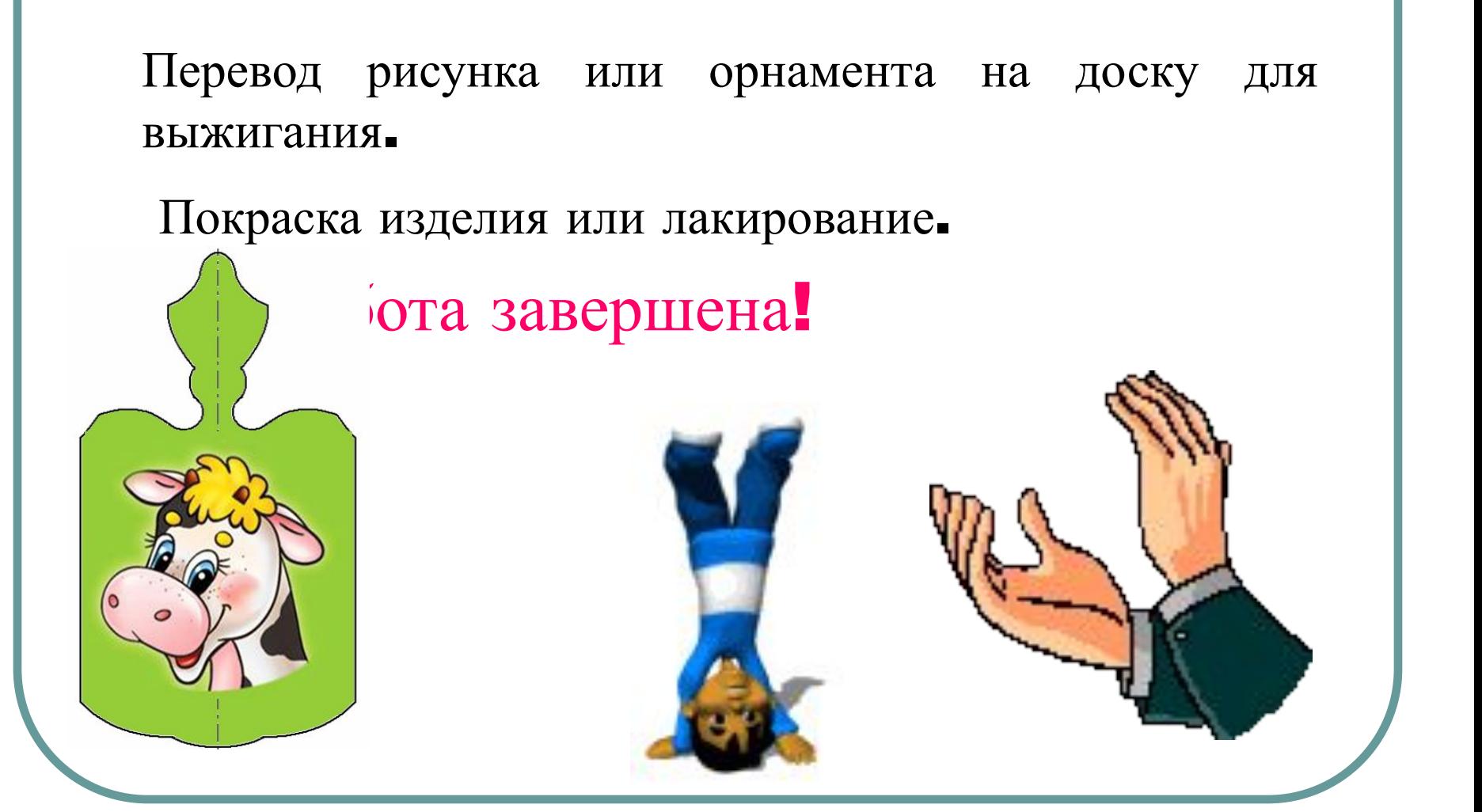

Арефьев И.П. Занимательные уроки технологии 5 класс для мальчиков. - М.: «Школьная Пресса», 2004

Казакевич В.М. Технический труд 5 класс. - ООО «Дрофа», 2004.

Интернет ресурсы**:** картинки Microsoft